**April 2017 Tech News and Information** 

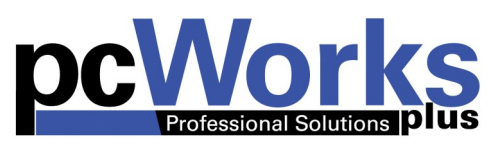

## Month's Focus Encryption

**smart** 

You may have heard the news headlines about the Secret Service Laptop that was stolen from an agent's car. Are you worried about your laptop being stolen or someone breaking into your office or home to steal your pc?

There are ways to help prevent that stolen data from being viewed. There are many different software services and add-ons to email and applications that will give you the ability to encrypt your data. Win 10 even has built in encryption.

Encryption can be a good safeguard, but can also cause some issues, so we recommend doing some investigation, before encrypting.

If you are interested in encryption, email sales@pcworksplus.com and we can analyze your data to see if it right for you.

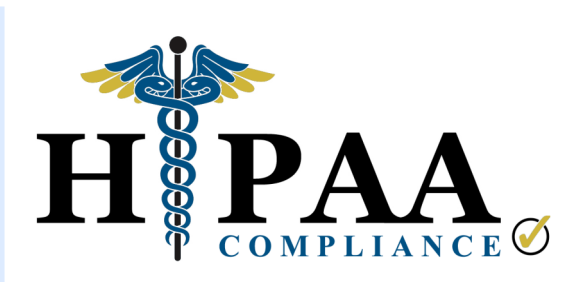

office

 **since 1996? Just 21 Did you know that HIPAA has been around years later and it is still a bit of a mystery to some people.**

If you are part of the health care system, you by now understand the need to make sure you could pass a compliance audit. The [Security Rule](https://www.hhs.gov/hipaa/for-professionals/security/laws-regulations/index.html) published in 2003, was created to make sure all patient information remains confidential and protected. This can be done by a yearly Security Analysis Report to attest Meaningful Use.

In 2009, the **HITECH** Act was created to make business associates responsible for the privacy of patient information, too. This means that you do not have to be a direct health care provider, but you may work with health care businesses and you might have the ability to see patient information.

Could you fall under this rule? Click here— [Business Associate](https://www.hhs.gov/hipaa/for-professionals/privacy/guidance/business-associates/index.html?language=es) — for the government website to see if you qualify as a Business Associate.

So what if you fall under any part of the HIPAA law?

It is *your* responsibility to prove to the U.S. Department of Health & Human Services (HHS) that you are protecting the patient rights of every citizen by showing that your company understands and complies with all the rules. This is were the Security Analysis Report to attest Meaningful Use falls into place.

The penalties for not complying can be destructive to a business, ranging from thousands to millions of dollars depending on the breach or non-compliance. These fees are sometime more destructive than the actual breach.

You can see some statistics from HHS on enforcement since the law came into effect. Click [HERE](https://www.hhs.gov/hipaa/for-professionals/compliance-enforcement/data/enforcement-highlights/index.html)

If you would like to discuss if you business falls under any of these laws or if you would be a candidate for an assessment, please email sales@pcworkplus.com.

**If you have questions on any of the above items , please give us a call 814-742-9750 or email us at sales@pcworksplus.com with your questions or concerns.**

## It's Time to reboot your PC.

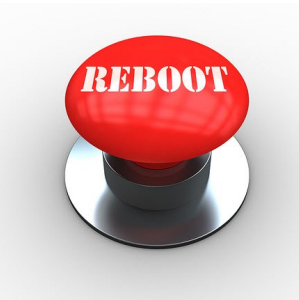

## **Did you know that rebooting your PC daily could cut down your calls to help desk?**

It's true. Think back through your PC issues. How many times did the tech tell you to reboot your PC and it works? I bet it's been more times that you would like to admit. Here are some issues that are usually resolved by a reboot:

- My PC is running slow. This could be that one of your programs are taking too much of your memory.
- $\sqrt{ }$  I can't print. Printers can sometimes get finicky and need to have your PC let it know that it is time for a reset.
- $\sqrt{\phantom{a}}$  I can't access the internet. Technical "glitches" sometimes happen when talking to your PC. Rebooting helps reestablish the connection and gets you back on the internet.
- $\sqrt{\phantom{a}}$  Why are my Windows updates behind? Some updates require your PC to be rebooted in order for the update to complete. If this is not done, you could be behind on some important updates that resolve security and performance issues on your PC.

*Best Practice* - Make rebooting your PC part of your daily routine. When leaving at the end of the day, restart your pc and shut off your monitors. When you come in the next day, your pc will be fresh and ready.

If you want to know how long it has been since you have rebooted and you are an ITCare customer, check out the information on your desktop that gives you this information. This is usually located in the upper right hand corner of your desktop.

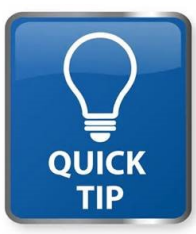

## Password Creation Tip by David Wertz

For simplicity, many people use the same password for all of their accounts, which is a very bad security practice. The problem is that if a hacker were to get your password for one site, they now have your passwords for all of your accounts.

Here is a method to create a password that is not only secure, but easy to remember. Let's start with a **good**  password. Monk3y!

This password has an upper and lower case letter, a number and a symbol, but only 7 characters long. We'll take this password and add the first 3 letters from the site we are creating a password for (like amazon.com). By taking the first 3 letters (ama) and add it to the end of your password you now have Monk3y!**ama**

Using this formula, the password for Yahoo.com would be Monk3y!**yah**

They key is that you have a good password that is now unique to every website.

*In this day and age, security is only as good as your password.*

Miss any of our Newsletters with important tech information from PC Works Plus? Check out the archive of past newsletters and free reports.

[http://www.pcworksplus.com/tech](http://www.pcworksplus.com/tech-tips-tricks-and-industry-news/)-tips-tricks-and-industry-news/newsletter-archive/